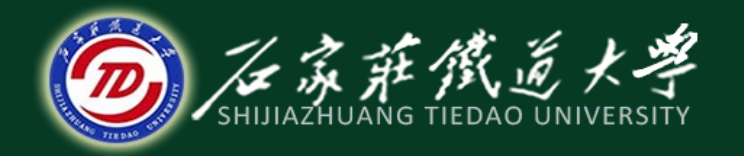

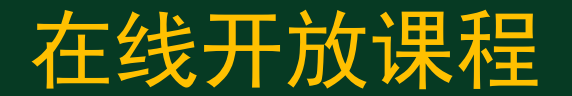

## 系统的稳定性

# 开环含积分环节时的**Nyquist**轨迹

#### 主讲 : 刘希太

### CH5.4 开环含积分环节时的Nyquist轨迹

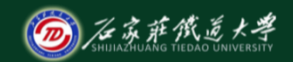

在线开放课程

1、系统中串联积分环节时,开环传递函数有位于原点处的极点,应用Nyquist判据判稳时,  $\left[ \textbf{s} \right]$ 平面上选取的  $L_{\text{s}}$ 曲线当以无穷小半径按逆时针绕过,包括四部分: $i_1 \textbf{.} i_2 \textbf{.} i_3 \boxtimes i_4$ 。

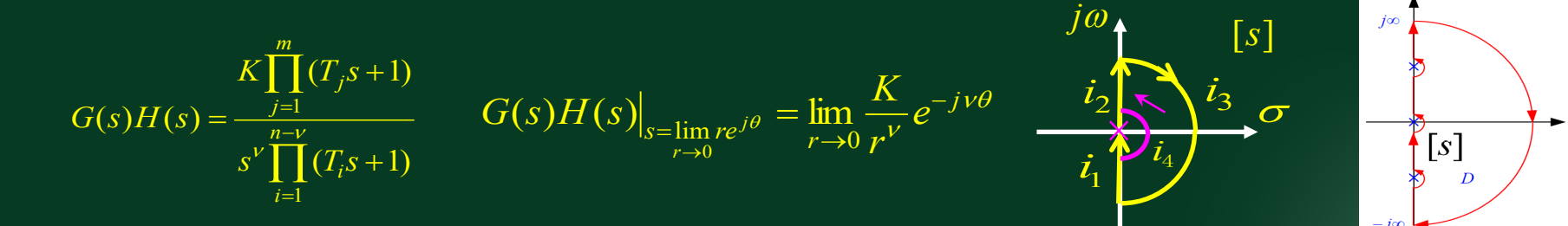

① ω从0到+∝时 *Ls*过 *i* <sup>2</sup> ,ω从-∝到**0**时过 *i* <sup>1</sup> ,对应的*LGH*为相互对称的**Nyquist**轨迹;  $\overline{\bm{Q}}$   $L_{\mathrm{s}}$  顺时针过 $\overline{l}_{3}$  时, 对应的 $L_{GH}$ 为原点或一定点;逆时针过  $\overline{l}_{4}$  时, 由上式可知:

 $L_\text{\tiny s}$ 沿小半圆从 $_{\text{\tiny \textcircled{O}}=0}$ <sup>-</sup>变化到  $_{\text{\tiny \textcircled{O}}=0}$ \*,θ 角从  $_{-\pi/2}$  经 $_0^0$  变化到  $_{\pi/2}$ ,对应 [GH] 平面Nyquist 轨迹沿无穷大半径按顺时针方向从  $_{\nu\pi/2}$  转到  $_{-\nu\pi/2}$  。 思考:开环不稳定时,有何不同?

### 2、关于Nyquist判据的几点说明 <sub>在线开放课程</sub>

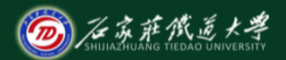

⑴ 该判据不是定义在[s]平面而是定义在[GH]平面。

⑵ 判据应用简单。开环为最小相位系统(P=0)时,称开环稳 定,闭环稳定条件是开环Nyquist轨迹不包围(-1,j0)点;开 环为非最小相位系统(P不为0)时,称开环不稳定,此时闭环 稳定条件是开环Nyquist轨迹逆时针包围(-1,j0)点P圈。

开环不稳时闭环可能稳,开环稳时闭环可能不稳。

⑶ 开环Nyquist轨迹关于实轴对称,画一半即可判稳。

实际系统应先争取内环稳定,再争取外环稳定。

#### 3、开环含积分环节时**Nyquist**判据判稳示例

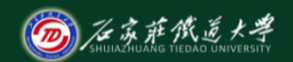

在线开放课程

 $G(s)H(s) = \frac{K}{s(s+1)(s+5)}$ 

#### 例1 1型系统  $G(s)H(s) = \frac{K}{s}$  ,绘制其Nyquist图并分析不同K值对稳定性影响。

解:系统开环稳定。K=10时, matlab程序: **s=zpk([],[0,-1,-5],10);nyquist(s)**

K=200时, matlab程序:

#### **s=zpk([],[0,-1,-5],200);nyquist(s)**

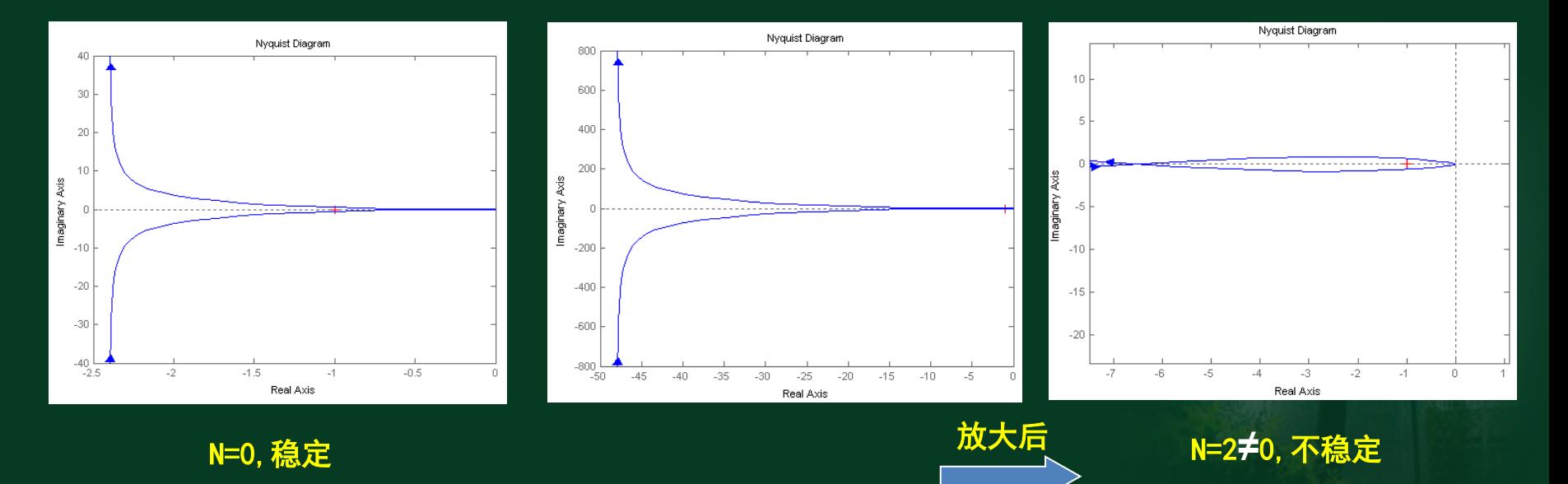

#### 3、开环含积分环节时**Nyquist**判据判稳示例

在线开放课程 例2 1系统  $G(s)H(s)\!=\!\frac{K(Y_t s)^{-1})}{s(T_t s+1)(T_s s+1)(T_s s+1)}$ ,据不同参数绘制其Nyquist图并判别稳定性。  $K(T_4s+1)$ <br>(s)  $H(s) = \frac{K(T_4s+1)}{(T_4s+1)^2}$  $1^{\circ}$  1  $1/(1^{\circ}2^{\circ}$  1  $1/(1^{\circ}3)$ 4  $G(s)H(s) = \frac{K(T_4s+1)}{s(T_1s+1)(T_2s+1)(T_3s+1)}$ 同教材P182例8

s=zpk(-0.25,[0,-1,-2,-4],20);nyquist(s)  $(s+1)(s+2)(s+4)$  $(s+0.25)$  $(s)H(s) = \frac{(5/8)(4s+1)}{s(s+1)(0.5s+1)(0.25s+1)} = \frac{20(s+0.25)}{s(s+1)(s+2)(s+4)}$ 5  $5/8(4)$  $=\frac{(5/8)(4s+1)}{s(s+1)(0.5s+1)(0.25s+1)}=\frac{20(s+0.25)}{s(s+1)(s+2)(s+1)}$  $s(s+1)(0.5s+1)(0.25s)$ 解:T<sub>4</sub>较大时取 $G(s)H(s) = \frac{(5/8)(4s)}{s(s+1)(9.5s+1)}$ 

s=zpk(-5,[0,-1,-2,-4],20);nyquist(s)  $(s+1)(s+2)(s+4)$  $(s+5)$  $(s)H(s) = \frac{(5/8)(0.2s+1)\times 20}{s(s+1)(0.5s+1)(0.25s+1)} = \frac{20(s+5)}{s(s+1)(s+2)(s+4)}$ 5  $5/8(0.2)$  $=\frac{(5/8)(0.2s+1)\times 20}{s(s+1)(0.5s+1)(0.25s+1)}=\frac{20(s+5)}{s(s+1)(s+2)(s+1)}$  $s(s+1)(0.5s+1)(0.25s)$ 减小T<sub>4</sub>并适当提高放大倍数: $G(s)H(s)$ = $\frac{(5/8)(0.\ 2s)}{s(s+1)(0.5s+1)}$ 

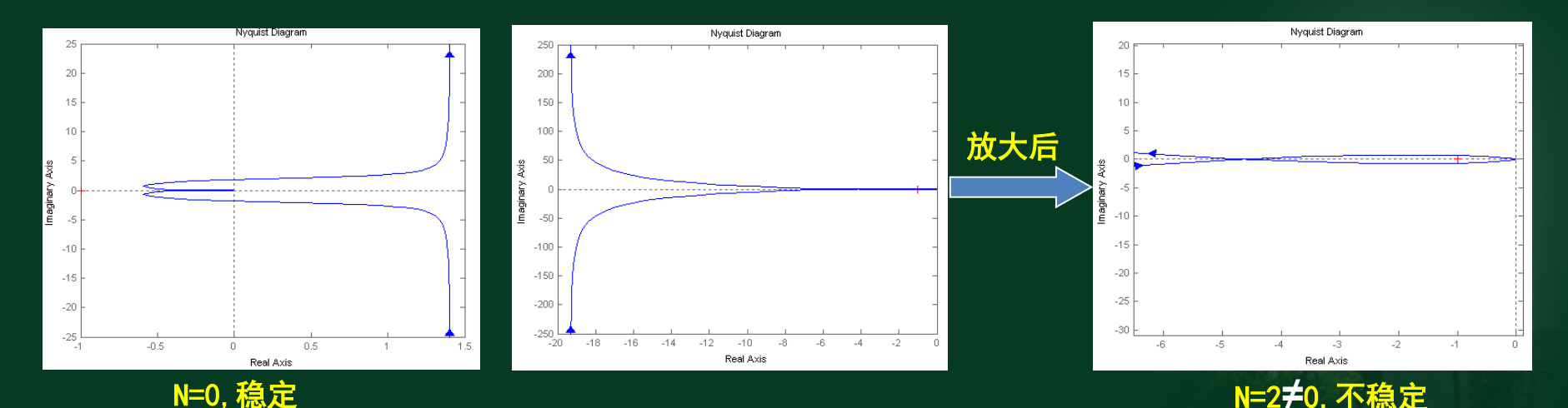

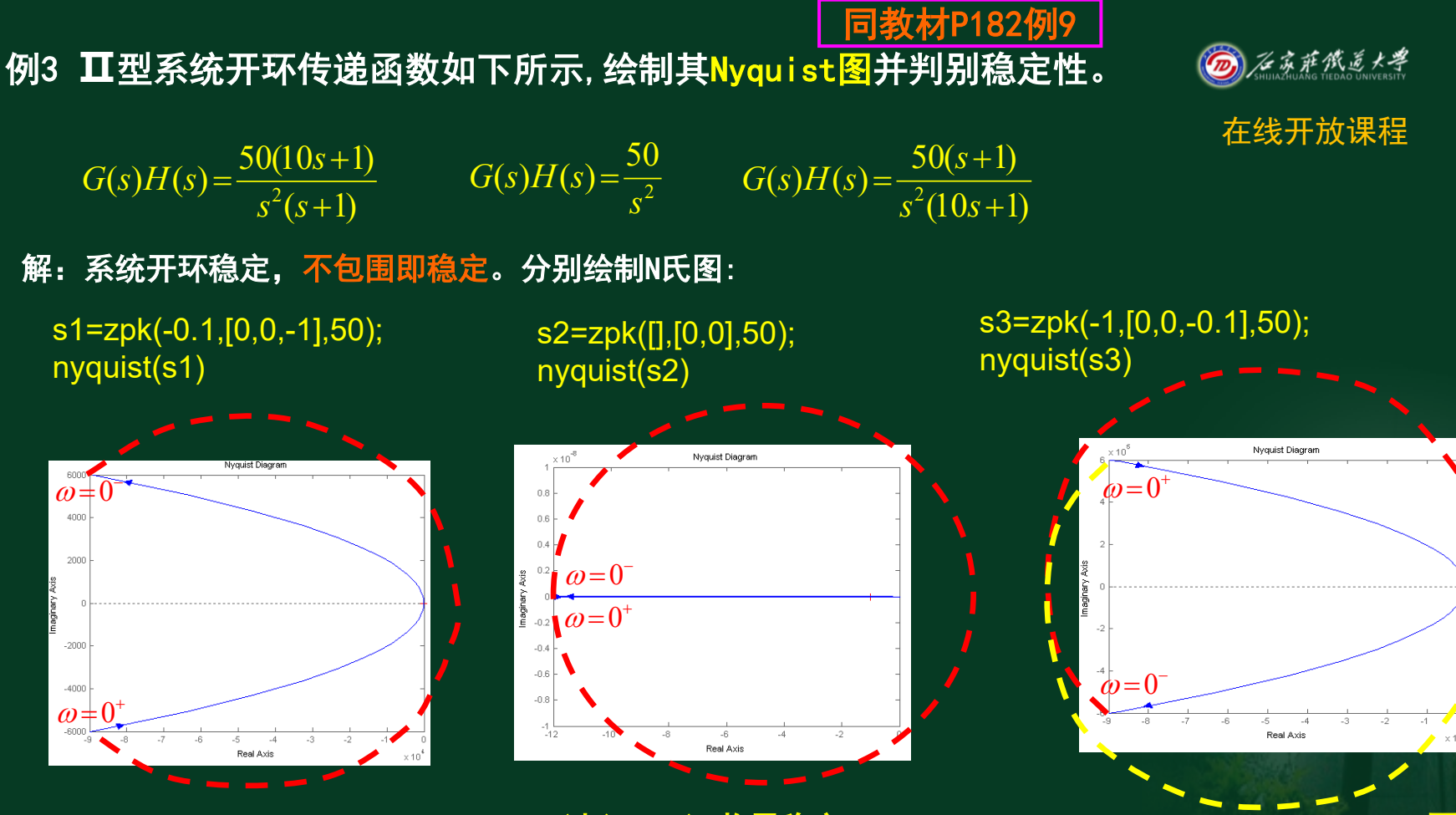

 $\omega$ 

4000

2000

-2000

 $-4000$ 

 $\omega = 0$ 

N=0, 稳定 过(-1, j0), 临界稳定 N=2, 不稳定

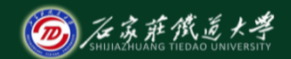

在线开放课程

# **Nyquist**判据可用于解决多种控制系 统的稳定性判断问题,下一讲将通过一些示 例对其应用进行总结。